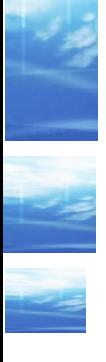

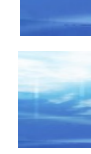

1.1.0

# **PostgreSQL**

## Il database **Open Source** piu' avanzato

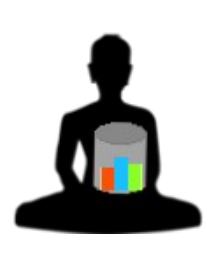

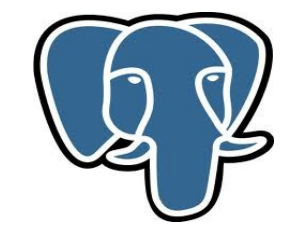

#### **Argomenti trattati**

**Introduzione** •ORDBMS PostgreSQL •Architettura •SQL ◆ etc •Tools

•Storia

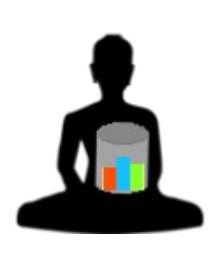

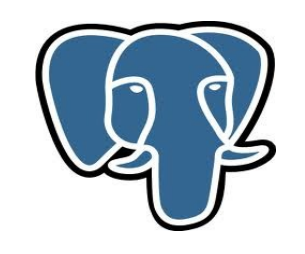

# **Obiettivi**

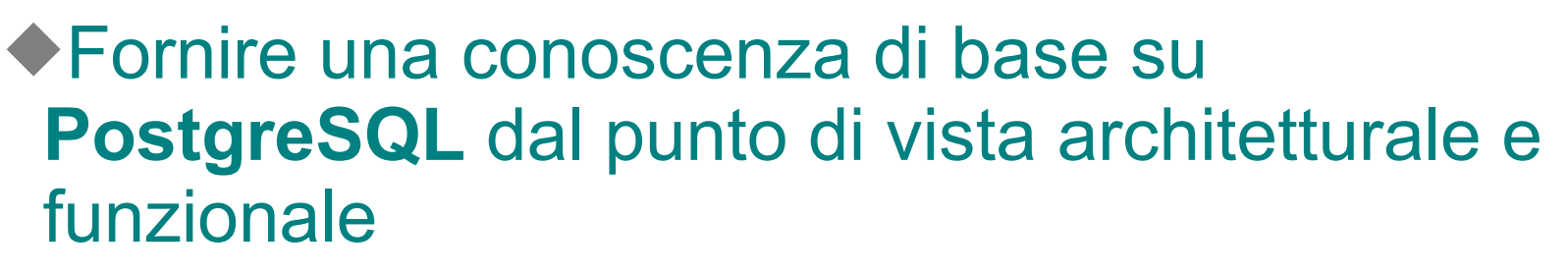

- Presentare le principali caratteristiche dell'SQL di PostgreSQL
- Fornire una panoramica sugli strumenti piu' comunemente utilizzati su PostgreSQL
- Storia di PostgreSQL e... futuro!

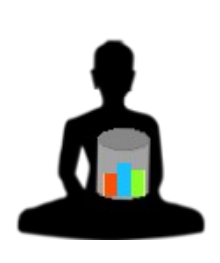

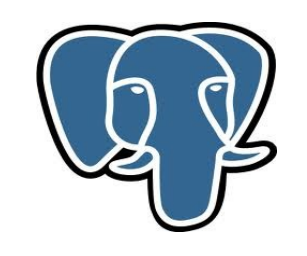

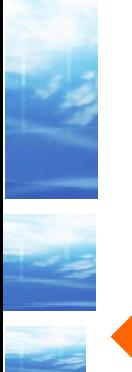

## **ORDBMS**

PostgreSQL e' DBMS relazionale Open Source piu' avanzato al mondo e non ha nulla da invidiare a sistemi commerciali. I suoi principali punti di forza sono:

- •Free! Gratis e distribuito con una licenza molto libera
- •Funzionalita' molto ampie (eg. Object Oriented, GIS, ...)
- •Robustezza ed integrita' dei dati
- •Notevole diffusione
- •Un ottimo e completo SQL utilizzabile direttamente e con i piu' diffusi linguaggi di programmazione
- •Disponibile con supporto di terze parti
- •Distribuito su Linux, Unix ed anche WinX

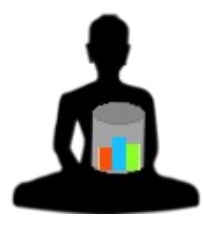

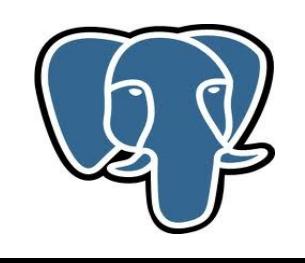

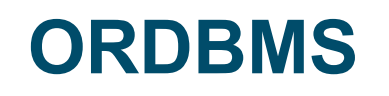

## PostgreSQL risulta particolarmente vantaggioso perche':

- •Buone prestazioni
- •Ricco di funzionalita'
- •Robustezza ed integrita' dati: full ACID, referential integrity, object-oriented
- •Semplice nell'utilizzo, nell'amministrazione e per la programmazione...
- •Object-Oriented Relational Database Management System

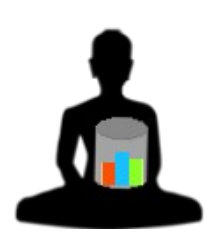

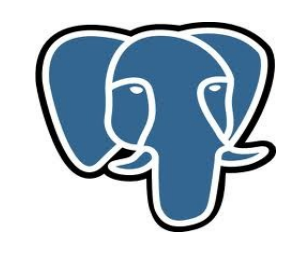

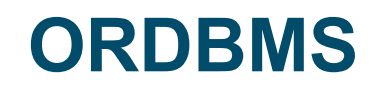

## Le caratteristiche object-oriented sono potenti ma di semplice utilizzo:

#### •Ereditarieta':

CREATE TABLE emp (sal numeric) INHERITS (person);

#### •Contraints:

ON DELETE/UPDATE [RESTRICT|CASCADE|SET NULL|SET DEFAULT]

- •Arrays, User defined data type:
- INTEGER[3]

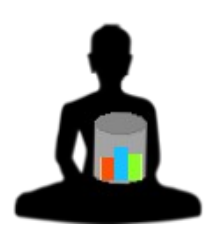

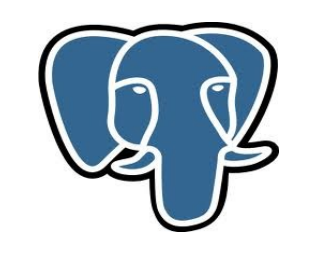

#### **Diffusione**

## PostgreSQL e' utilizzato in moltissimi progetti ed ambienti:

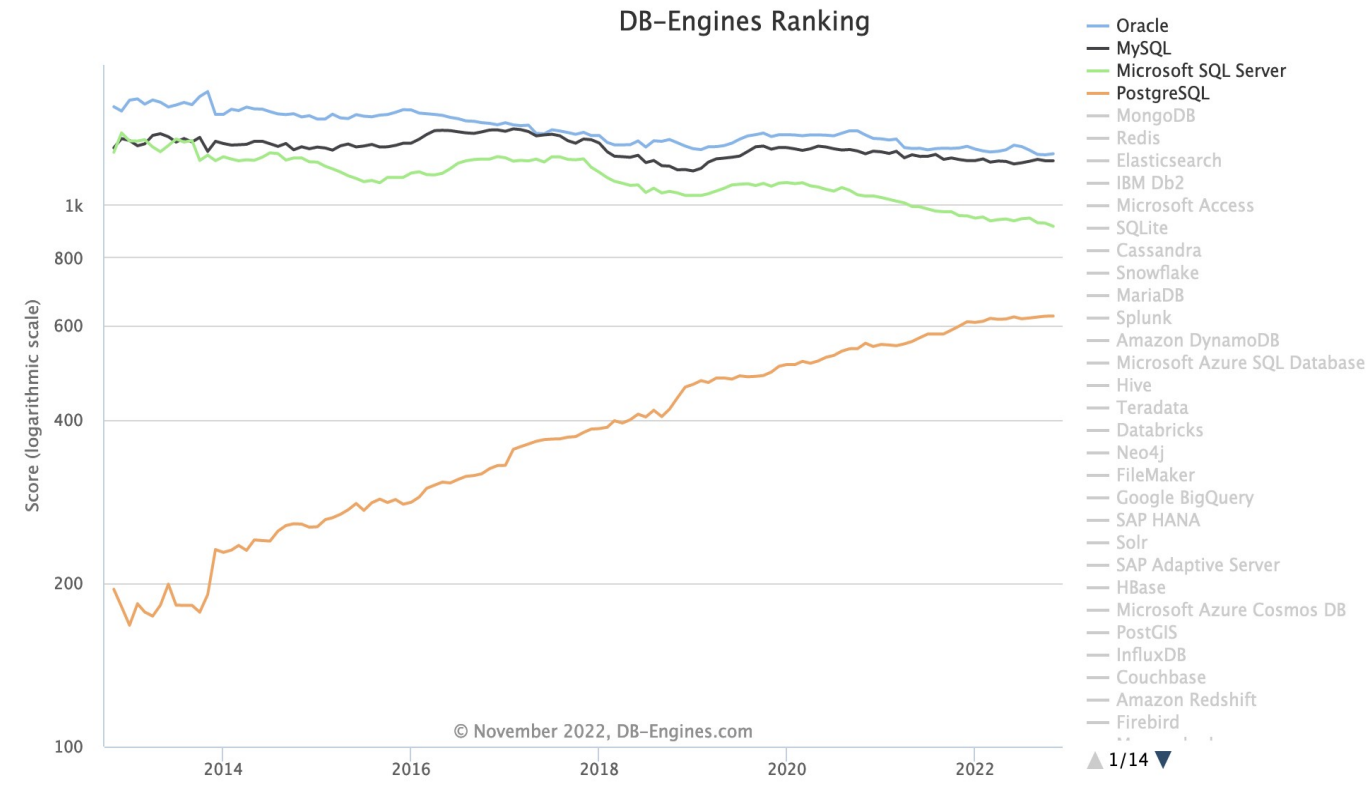

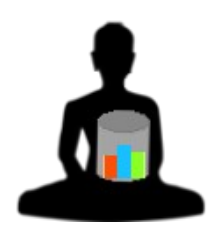

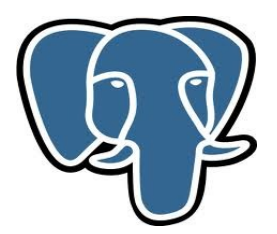

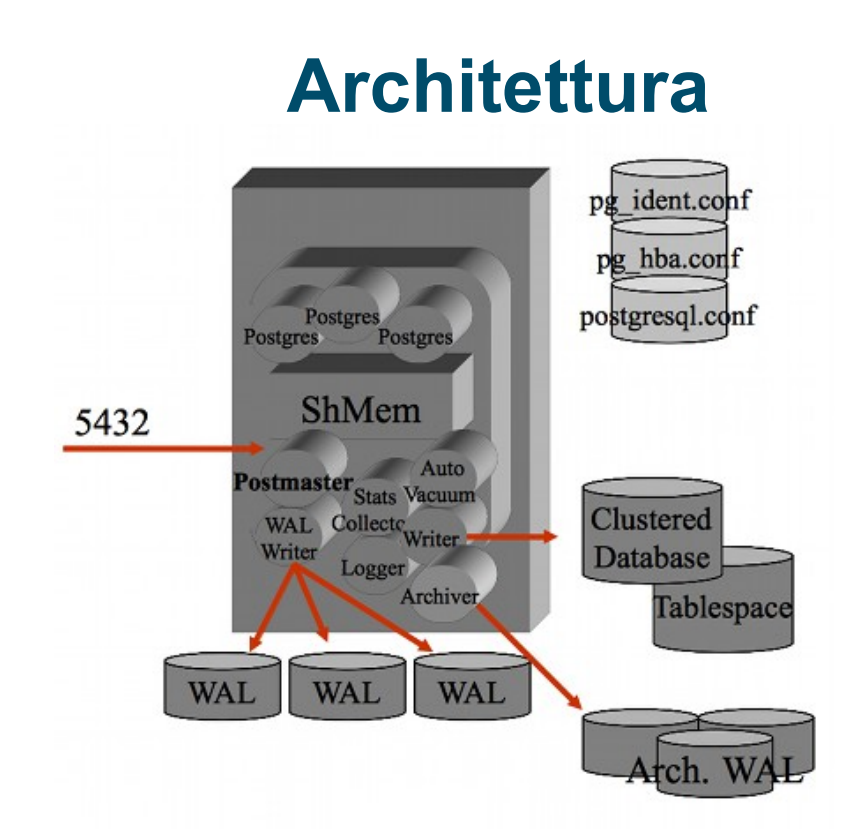

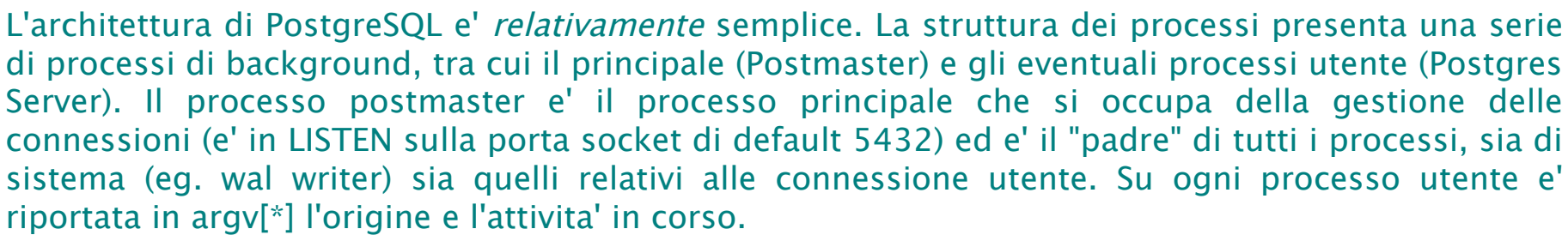

Tutti i processi girano come utente postgres ed eseguono un attach al segmento di shared memory su cui vengono mantenuti buffer e lock. Nel tempo l'architettura dei processi si e' matenuta sempre costante anche se nelle versioni piu' recenti sono presenti piu' processi di sistema. L[a consistenza](https://www.md-c.it/meo/) dei dati e' mantenuta con l'MVCC.

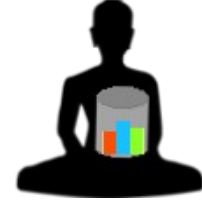

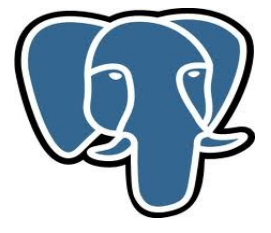

#### **Architettura - Utilizzo**

#### PostgreSQL si utilizza con interfacce grafiche Client-Server (pgAdmin):

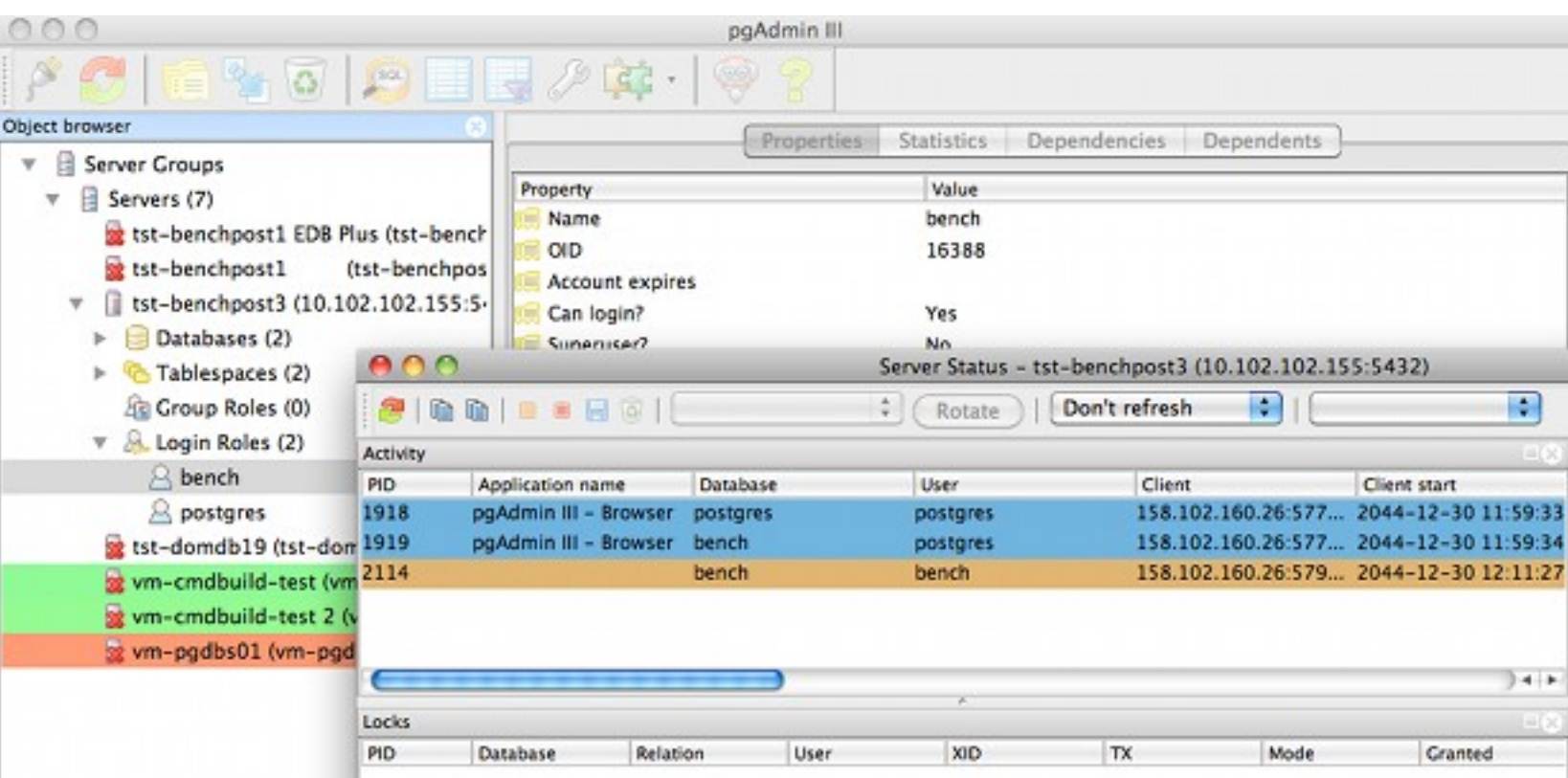

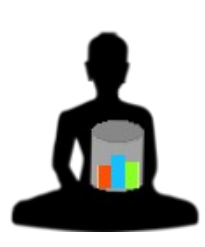

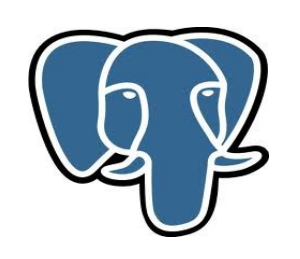

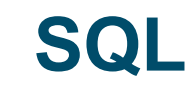

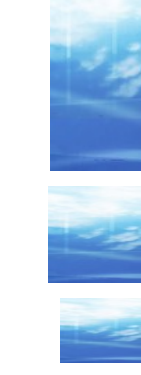

PostgreSQL fornisce un SQL ANSI SQL:2016 molto completo e ricco. PostgreSQL e' semplice da utilizzare:

```
$ psql [-d bench]
bench=# \dt
         List of relations
 Schema | Name | Type | Owner 
--------+----------+-------+-------
public | accounts | table | bench
public | branches | table | bench
...
bench=# \h
Available help:
  ABORT COMMIT DELETE FETCH
  ALTER AGGREGATE COMMIT PREPARED DISCARD GRANT
...
```
[be](https://www.md-c.it/meo/)nch=# ^D

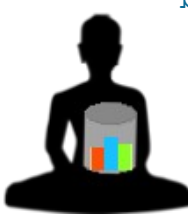

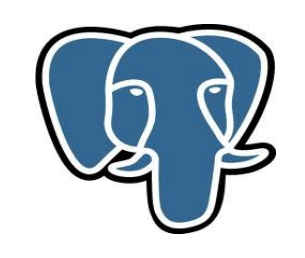

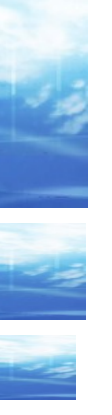

## **SQL (DCL)**

- Un'istanza PostgreSQL gestisce piu' database: e' un clustered database
- ◆ Ogni DB e' distinto ed ha un suo catalogo. La scelta del DB da utilizzare va fatta in connessione e non puo' essere cambiata
- Gli utenti/ruoli valgono per tutto il DB cluster. Le autorizzazioni vengono concesse con il comando di GRANT
- ◆Ogni Database ha un ruolo PUBLIC
- Non esistono sinonimi ma la ricerca degli oggetti avviene con il SEARCH\_PATH

SQL da linea di comando: **psql XXYZ** permette di visualizzare informazioni sugli oggetti presenti e sullo stato della base dati oppure impostare variabili \dt

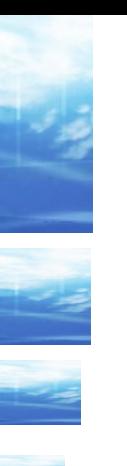

## **SQL (DDL)**

#### ◆I comandi di DDL sono SQL Standard (eg. create table):

- ◆ E' possibile indicare attributi sulle colonne (eg. NOT NULL, UNIQUE, ...)
- E' possibile dichiarare le foreign key ed i relativi constraint
- ◆ **INTEGER**, BIGINT 4/8 byte, **NUMERIC**(s,p) o DECIMAL a virgola mobile, DOUBLE 8 byte in binario
- ◆ DATE solo data, TIME solo ora (fino ai microsecondi), TIMESTAMP data ed ora (fino ai microsecondi)
- **CHAR**, **VARCHAR** e **TEXT** arrivano sino ad 1GB; BYTEA dati binari
- SERIAL assegna automaticamente valori univoci alle colonne
- Altro: ENUM, XML, INTERVAL, BOOLEAN, OID, INET, MONEY, composite, ANY,...

◆ [Sono p](https://www.md-c.it/meo/)resenti diversi tipi di indici. Quello di default e' il BTREE

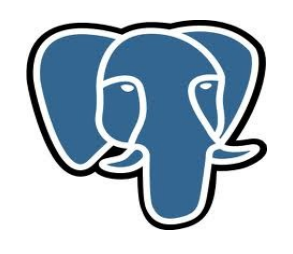

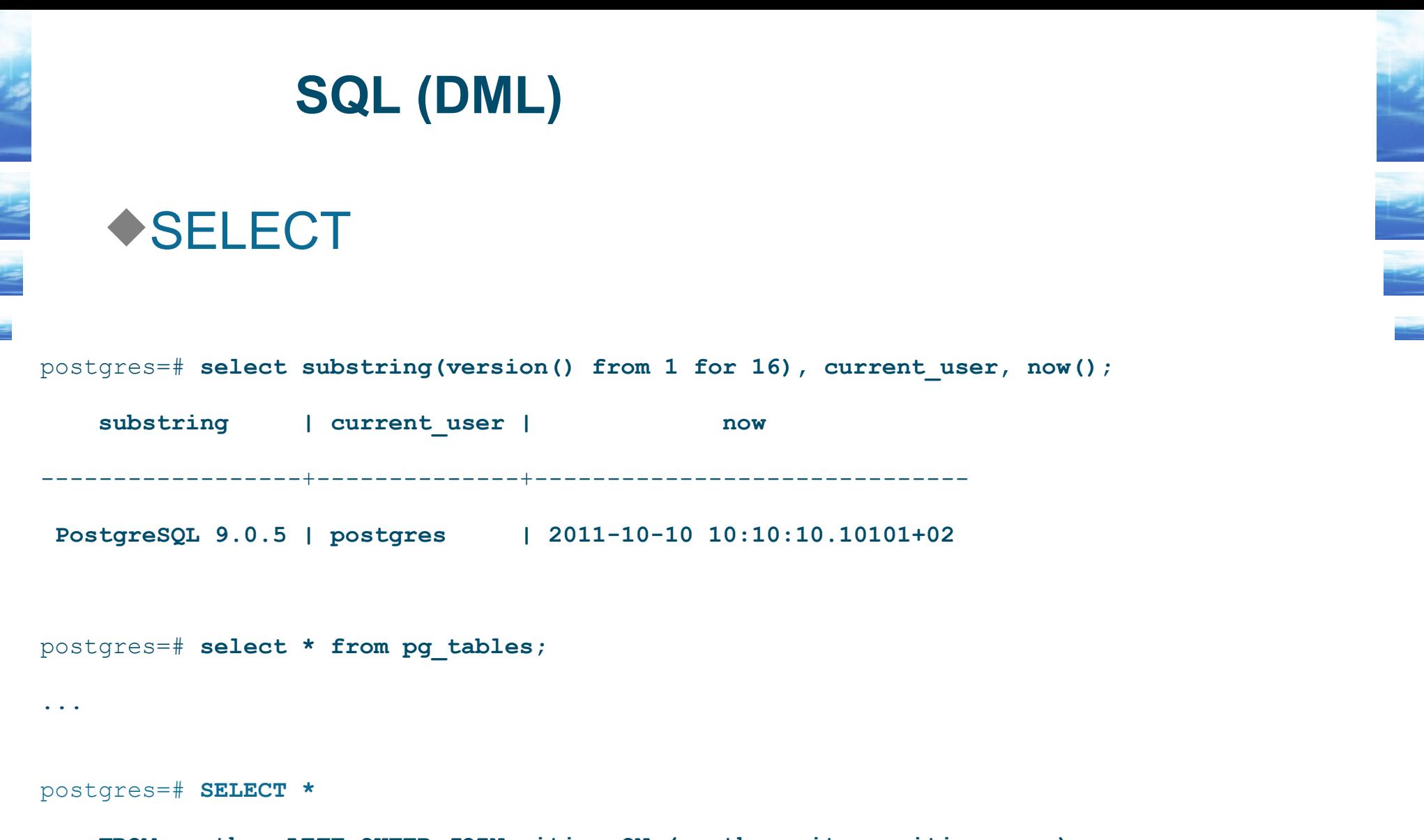

 **FROM weather LEFT OUTER JOIN cities ON (weather.city = cities.name);**

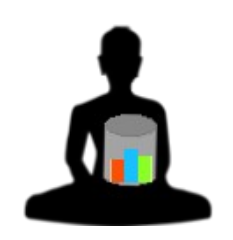

**...**

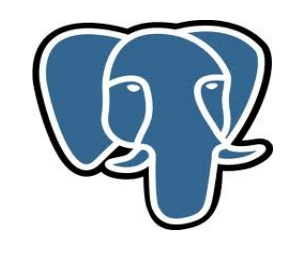

### **SQL (DML)**

#### ◆SELECT, PL/pgSQL e TABLE FUNCTIONS

```
postgres=# select loc, count(*), sum(sal)
```
- -> **from emp, dept**
- -> **where emp.deptno = dept.deptno**
- -> **group by loc order by loc limit 5 offset 2;**

```
postgres=# CREATE OR REPLACE FUNCTION increment(i integer) RETURNS integer AS 
        $$ BEGIN
```
 **RETURN i + 1;**

 **END;**

...

```
$$ LANGUAGE plpgsql;
```

```
postgres=# create or replace function empDept(int) returns setof emp7 as $$
      select * from emp7 where deptno=$1;
$$ language SQL;
```
postgres=# **select ename, increment(deptno) from empDept(10)**;

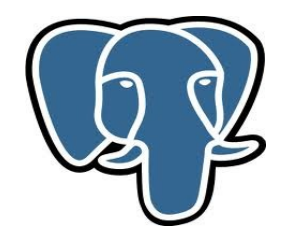

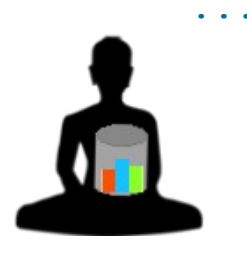

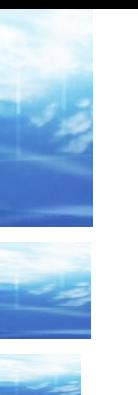

## **SQL (DML)**

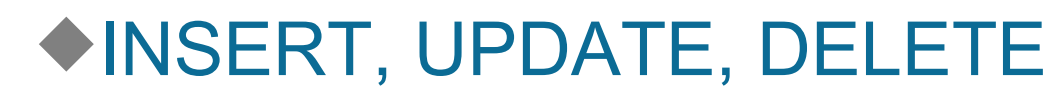

postgres=# **insert into votazione(scelta, voti) values ("pizza",1), ("hot-dog",1);**

postgres=# **update emp set sal=sal+100;**

postgres=# **delete from emp where empno=10;**

postgres=# **COPY emp FROM '/home/user/emp.txt';**

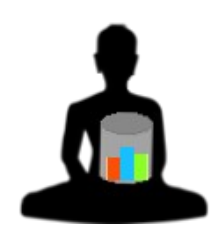

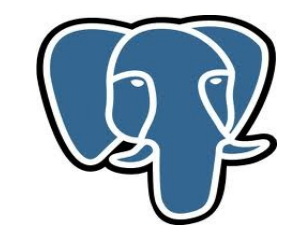

## **SQL (funzioni)**

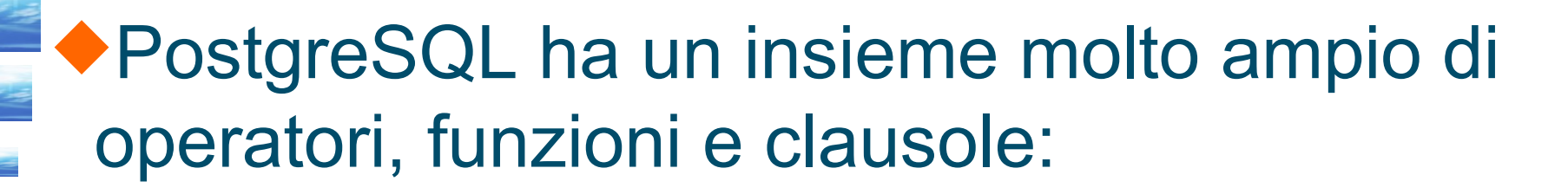

Operatori: AND, OR, NOT, BETWEEN, LIKE, SIMILAR, ~,, ...

Funzioni su stringhe, numeri, date: ||, SUBSTRING( x FROM y FOR z), LENGTH, UPPER, LOWER, ... SIN, ROUND, ... NOW, pg\_sleep()...

Funzioni logiche: CASE WHEN THEN, NULLIF(), GREATEST, LEAST

[Fu](https://www.md-c.it/meo/)nzioni di gruppo: COUNT(), SUM(), AVG(), HAVING, ...

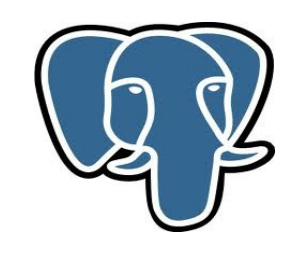

### **SQL (funzioni, variabili)**

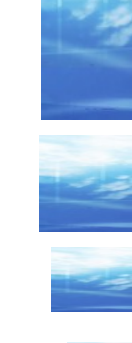

PostgreSQL ha un insieme molto ampio di operatori, funzioni e clausole. Tipicamente ogni comando e' richiamato con una funzione:

Funzioni di amministrazione:

pg\_switch\_xlog() pg\_cancel\_backend(pid) pg terminate backend(pid) current setting(setting name) set\_config(setting\_name, new\_value, is\_local) pg\_reload\_conf() pg\_start\_backup() ...

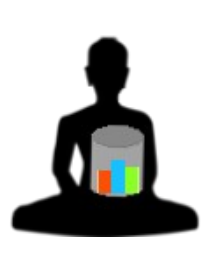

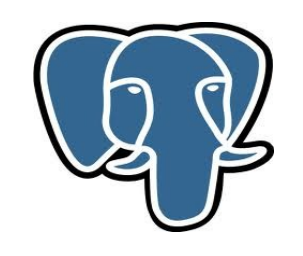

#### **Altre funzionalita'**

## ◆ Molti aspetti funzionali di PostgreSQL non sono stati riportati in questa breve presentazione: Linguaggio procedurale

- •PostgreSQL dispone di diversi linguaggi procedurali per la creazione di funzioni e la programmazione dei trigger. •Il piu' utilizzato e' il PL/pgSQL
- Strumenti di amministrazione • psql, pg\_dump, pg\_dumpall, pg\_ctl, pgAdminIIII, pg\_restore, Replication, ...

Interfacce di programmazione e connettori •Linguaggi: C, C++ via libpq; ecpg; Perl, PHP, Phyton, ... [•In](https://www.md-c.it/meo/)terfacce: JDBC 3/4 type 4, DBD::Pg, plsqlODBC

#### **Storia**

#### Dal 1995 PostgreSQL ha avuto una notevole evoluzione:

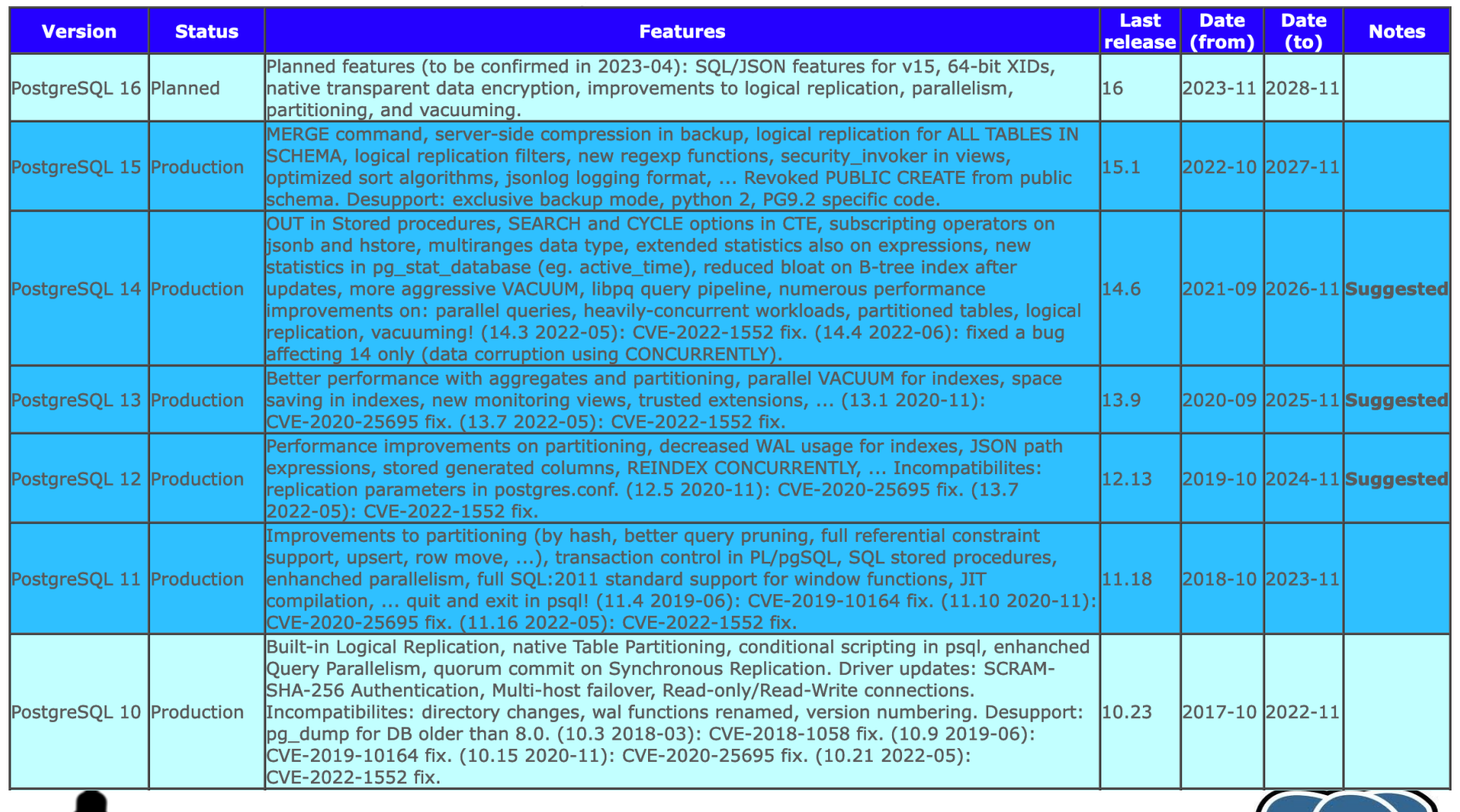

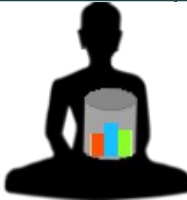

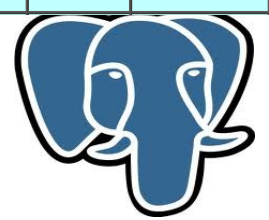

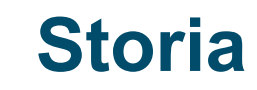

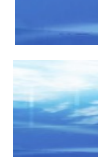

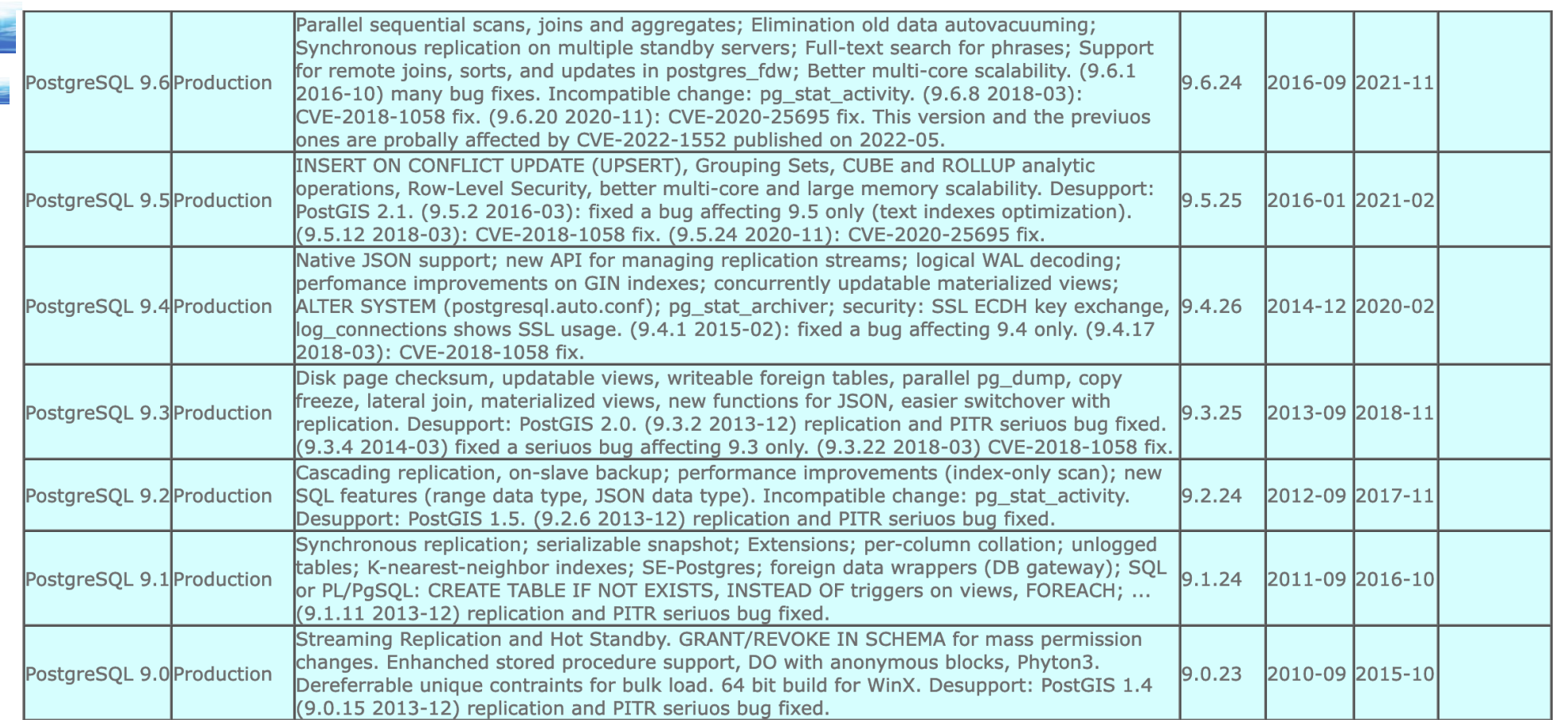

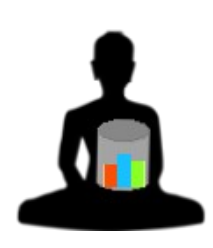

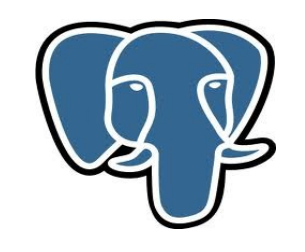

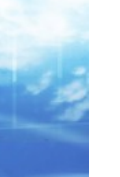

#### **Storia**

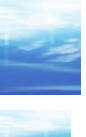

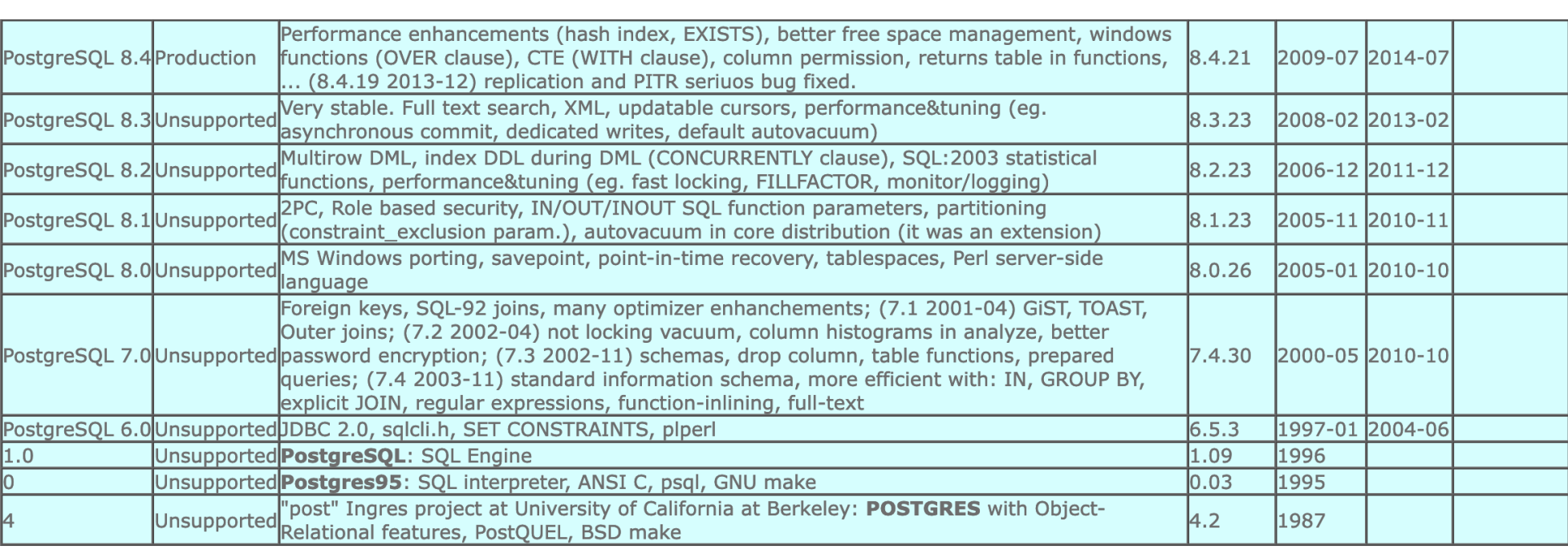

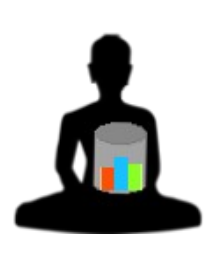

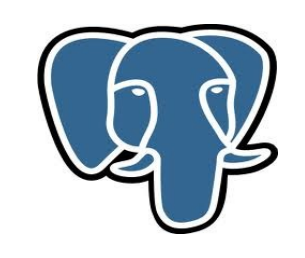

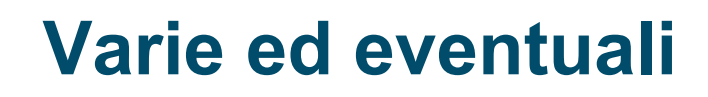

## ◆Link utili

 https://www.postgresql.org/ Sito ufficiale PostgreSQL

## https://www.md-c.it/meo/index.htm#post Non ufficiale ma... in italiano!

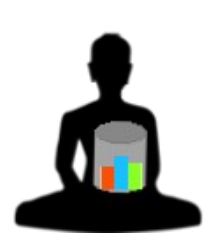

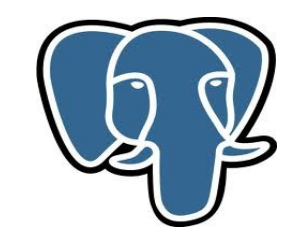